## **Minimierte Ansicht der Checkliste**

## **Die Erfüllungskriterien von Eckpunkten können zur besseren Übersicht in der Checkliste ein- bzw. ausgeklappt werden.**

Die detaillierte Eckpunktbeschreibung mit den entsprechend hinterlegten Erfüllungskriterien kann in der Checkliste ein- beziehungsweise ausgeklappt werden, sodass sich der Benutzer entweder einen generellen Überblick oder einen detailiierten Einblick über die Eckpunkte verschaffen kann.

## **Ansicht der eingeklappten Checkliste**

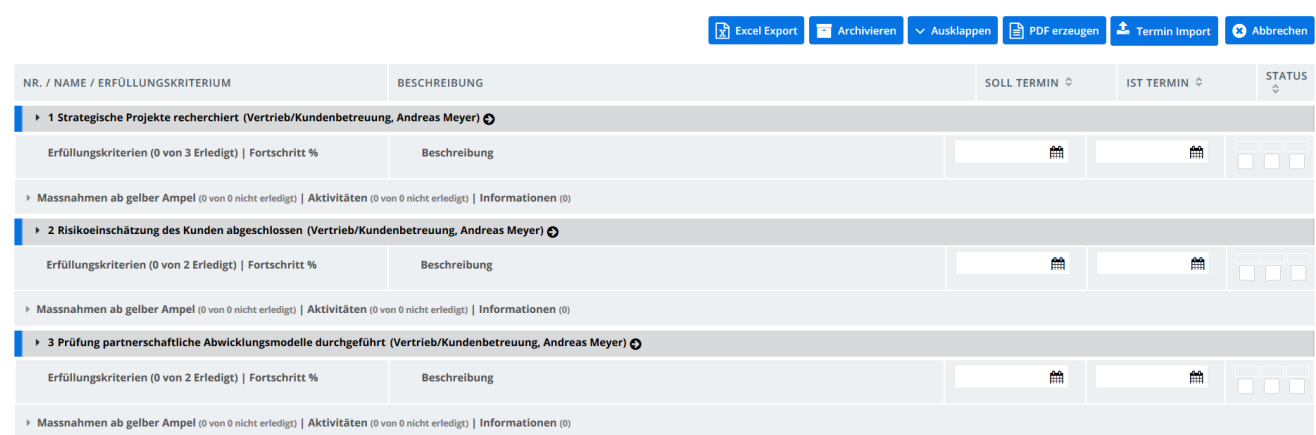

## **Ansicht der ausgeklappten Checkliste**

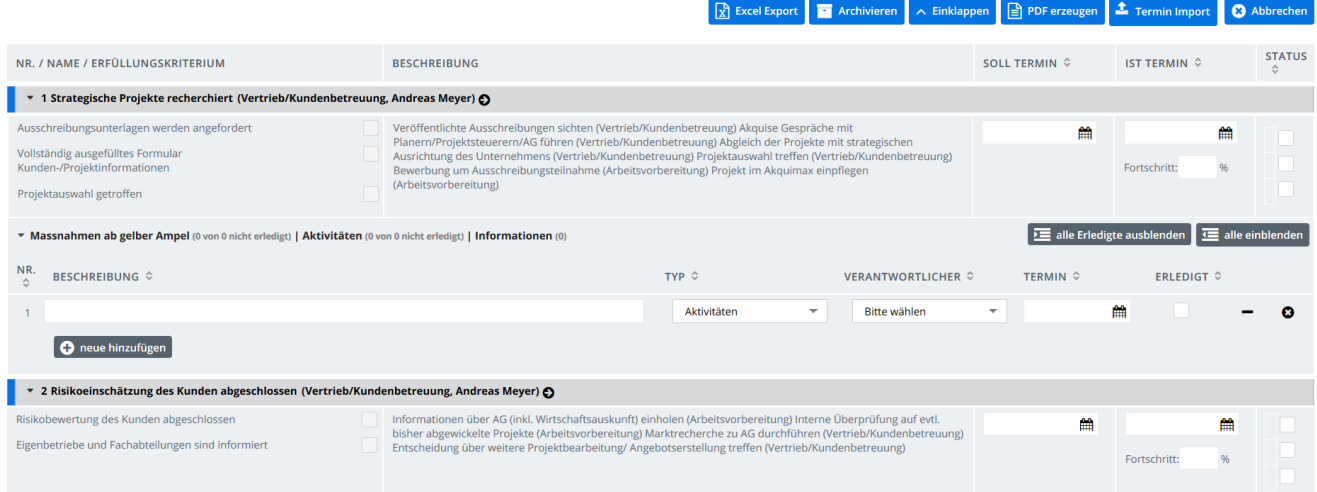